# STAT 436 / 536 - Lecture 16

## **Modeling Non-Stationary Time Series**

- Many time series models are non-stationary. Recall a time series is stationary if
- One of our current strategies for non-stationary time series models is to
- When using a regression model, the interest shifts to the residuals. In particular, the residuals should satisfy stationarity.
- We also have seen that differencing a random walk results in a stationary series. A random walk can be written as

$$
x_t = x_{t-1} + w_t
$$

and then the differenced series

So why is stationarity important?

- Stationarity is a

- When stationarity is not present, differencing (as in the random walk), is used to try to obtain a resulting series that is stationary.

### **Diagnosing a non-stationary series**

• Sometimes a non-stationary series can be diagnosed visually:

0

Jan1949 Jan1950 Jan1951 Jan1952 Jan1953 Jan1954 Jan1955 Jan1956 Jan1957 Jan1958 Jan1959 Jan1960

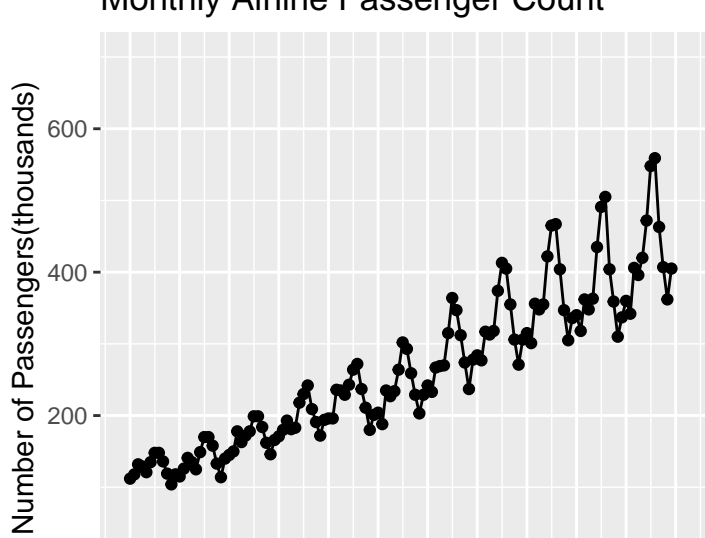

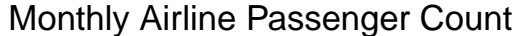

• The characteristic equation can be used to determine if a series is stationary, assuming the parameter values are known.

date

$$
x_t = x_{t-1} - \frac{1}{4}x_{t-2} + w_t
$$

$$
\left(\frac{1}{4}B^2 - B + 1\right)x_t = w_t
$$

**polyroot**(**c**(1, **-**1, .25))

## [1] 2+0i 2-0i

$$
x_t = x_{t-1} + w_t
$$

$$
(B-1) x_t = w_t
$$

**polyroot**(**c**(**-**1, 1))

## [1] 1+0i

$$
x_t = \frac{1}{2}x_{t-1} + \frac{1}{2}x_{t-2} + w_t
$$

$$
\left(-\frac{1}{2}B^2 - \frac{1}{2}B + 1\right)x_t = w_t
$$

*#polyroot()*

• Another way to diagnose stationarity is to use a unit root test. This is closely related to the idea of a random walk as a unit root corresponds to the solution of the polynomial equation of an AR 1 model.

- The arima.sim() function will return an error if you try to simulate a non-stationary model. **arima.sim**(n = 100, **list**(ar = **c**(1)))

## Error in arima.sim(n = 100, list(ar =  $c(1))$ ): 'ar' part of model is not stationary

• The Arima and auto.arima can be used to assess for stationary with the a fitted model; however, there are restrictions in the model that generally result in non-stationary models being fitted (with the integrated piece).

```
library(forecast)
#autoplot(WWWusage)
plot(auto.arima(WWWusage, stationary = T))
```
**Inverse AR roots**

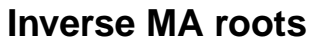

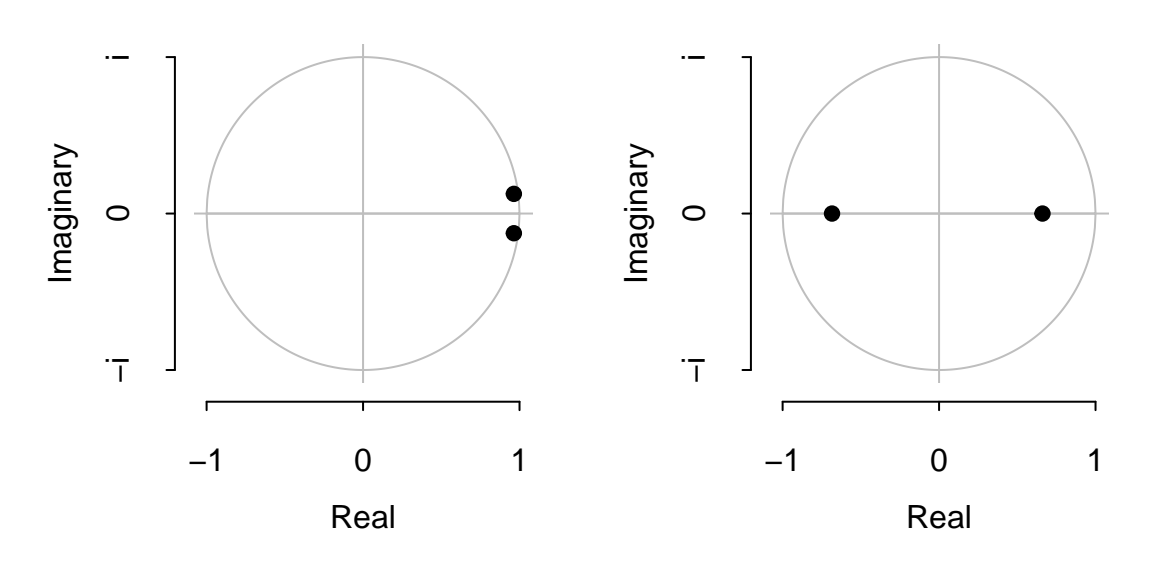

- Furthermore, the auto.arima package will also select models that "integrate" the data to create a differenced series that will be stationary.

**auto.arima**(WWWusage)

## Series: WWWusage ## ARIMA(1,1,1) ## ## Coefficients: ## ar1 ma1 ## 0.6504 0.5256 ## s.e. 0.0842 0.0896 ## ## sigma^2 estimated as 9.995: log likelihood=-254.15 ## AIC=514.3 AICc=514.55 BIC=522.08

### **Integrated Model**

• A model is 'integrated' with order d, denoted I(d),

When  $d = 1$  this is a random walk.

rw <- **arima.sim**(n=500, **list**( order = **c**(0,1,0))) **autoplot**(rw)

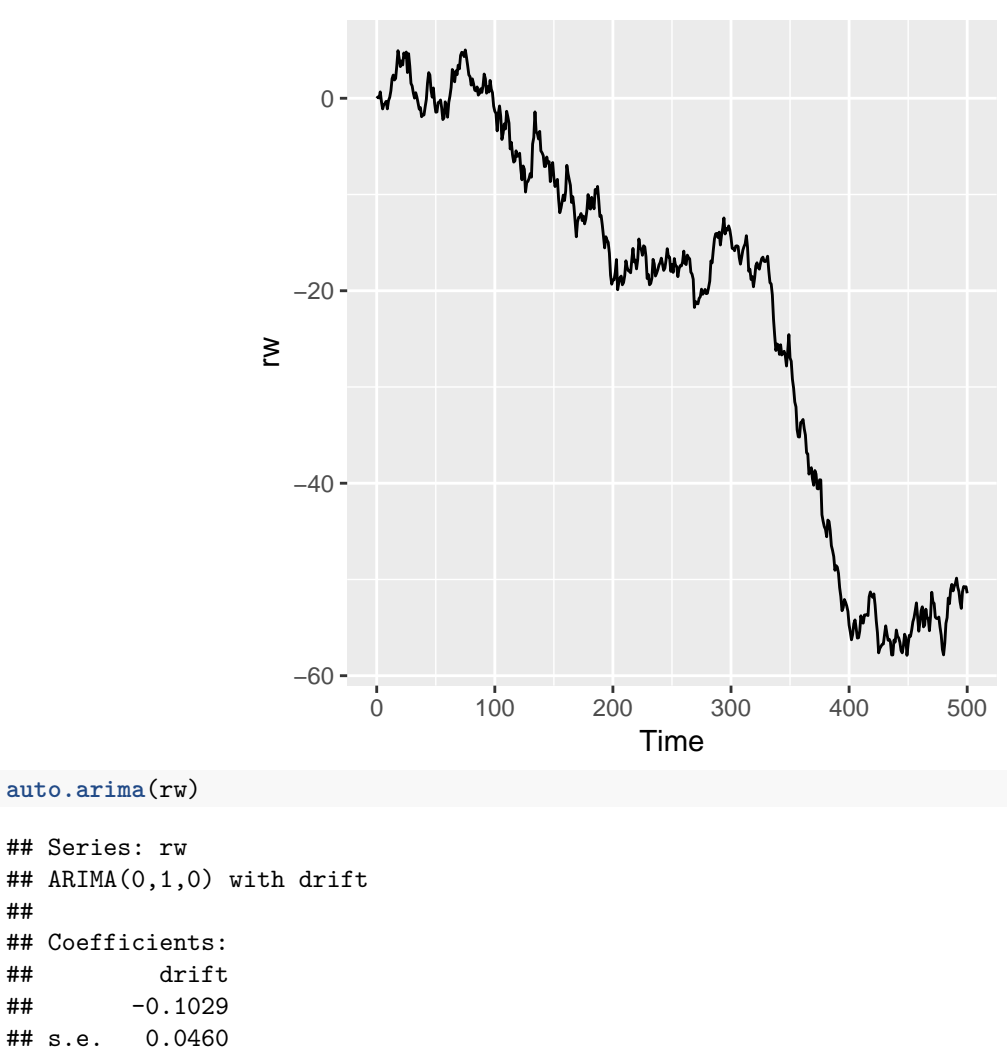

##

##

```
• The integrated component can also be combined with ARMA models to form an ARIMA.
```

$$
\theta_p(B)(1-B)^dx_t = \phi_q(B)w_t
$$

is an ARIMA(p, d, q) model.

## sigma^2 estimated as 1.059: log likelihood=-723.26

## AIC=1450.52 AICc=1450.55 BIC=1458.95

• For instance,

 $x_t = \alpha x_{t-1} + x_{t-1} - \alpha x_{t-2} + w_t + \beta w_{t-1}$ 

• Recall the taxi data set. Run the code below and discuss the results.

taxi.rides <- **read\_csv**('http://math.montana.edu/ahoegh/teaching/timeseries/data/taxi.csv')

```
taxirides.diff <- taxi.rides %>% arrange(year, month, day) %>% slice(-c(1:4)) %>%
  \text{mutate}(\text{week}.\text{numb} = \text{rep}(1:234, \text{each} = 7)) %>% \text{group_by}(\text{week}.\text{numb}) %>%
  summarize(total.rides = sum(n)) %>% select(total.rides) %>% pull() %>% diff()
```
**auto.arima**(taxirides.diff)

```
taxirides.summary <- taxi.rides %>% arrange(year, month, day) %>% slice(-c(1:4)) %>%
  mutate(week.numb = rep(1:234, each = 7)) %>% group_by(week.numb) %>%
  summarize(total.rides = sum(n)) %>% select(total.rides) %>% pull()
auto.arima(taxirides.summary)
```
- The arima function can also be used to fit a specific order of an ARIMA model.

- As we saw before with ARMA models, AR, ARI, IMA, and ARMA models are all special cases of the ARIMA framework.

#### **Seasonal Arima**

• ARIMA models can also have a seasonal component, where the lag corresponds to the seasonal frequency. For example, consider the following model for a time series with weekly seasonal frequency:

#### **library**(forecast)

bakery.sales <- **read\_csv**('http://math.montana.edu/ahoegh/teaching/timeseries/data/BreadBasket.csv') pastry.count <- bakery.sales %>% filter(Item %in% c('Pastry','Scandinavian','Medialuna','Muffin','Scone **ggtsdisplay**(pastry.count)

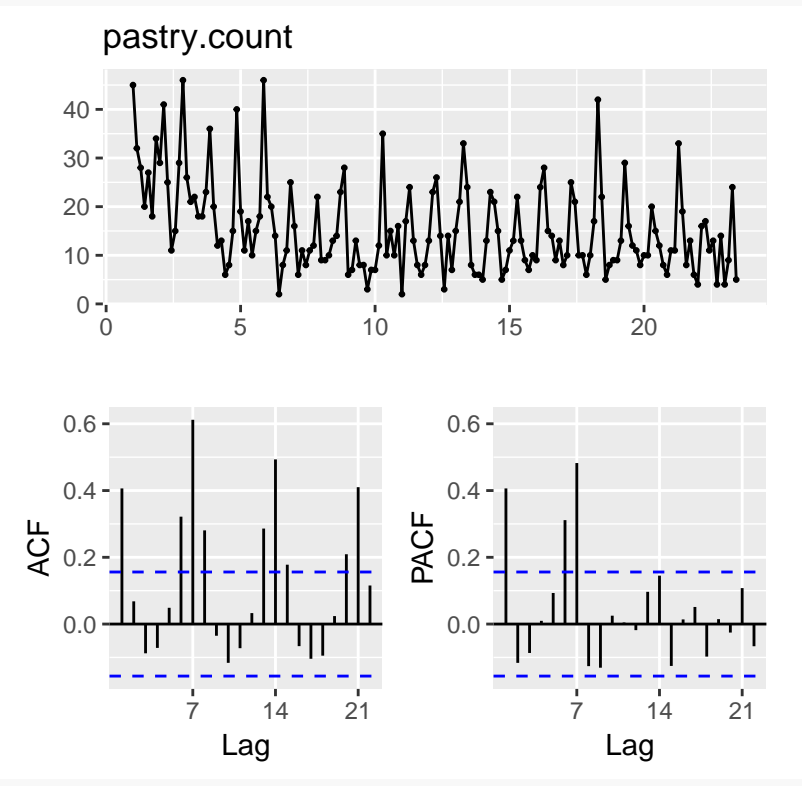

**auto.arima**(pastry.count)

## Series: pastry.count ## ARIMA(2,0,2)(1,1,1)[7] with drift ## ## Coefficients: ## ar1 ar2 ma1 ma2 sar1 sma1 drift ## -0.0402 -0.3802 0.3757 0.5374 -0.0920 -0.4636 -0.1164 ## s.e. 0.2783 0.3361 0.2300 0.3482 0.1744 0.1618 0.0504 ## ## sigma^2 estimated as 40.24: log likelihood=-491.05 ## AIC=998.11 AICc=999.12 BIC=1022.25